## 泰山学院档案查询流程

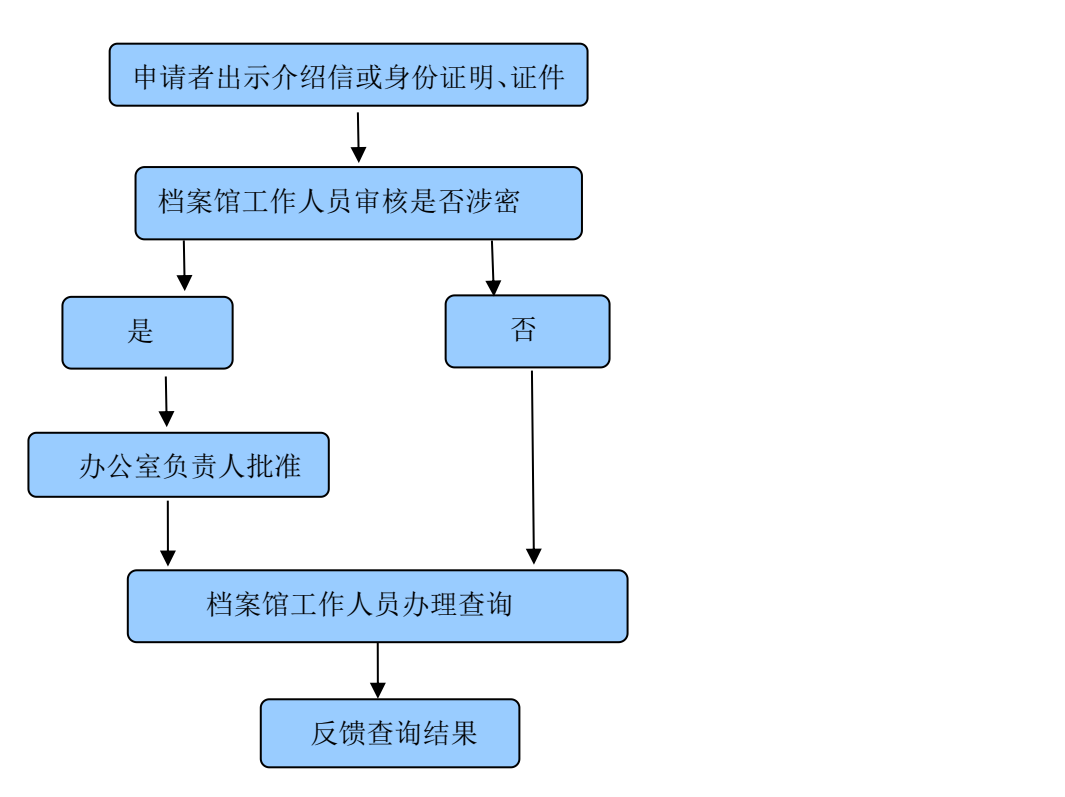